#### **SINTEF**

直

# Using Gmsh with MRST

**ALC** 

August Johansson SINTEF Digital, Oslo, Norway

MRST Symposium Sept. 14–15, 2021

## Gmsh

In short, Gmsh is

- A geometry modeling software with CAD engine (OpenCascade).
- A mesh generator.
- See <http://gmsh.info>

Can it be useful for the the MRST community? It seems so:

- Mature code with large community and many examples.
- Well established (15k downloads per month, 700 citations per year).
- Multiple interfaces:
	- GUI
	- Scripting language (.geo files)
	- API (C/C++, Python or Julia)
- Much used in the open source finite element community, but also in open source geology modeling softwares. For example:
	- Frackit, a software for stochastic generation of fracture networks (Helmig et al)
- 1/8 Gempy, a geomodeling library (Gmsh support in progress).

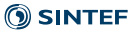

## Many examples are provided with Gmsh

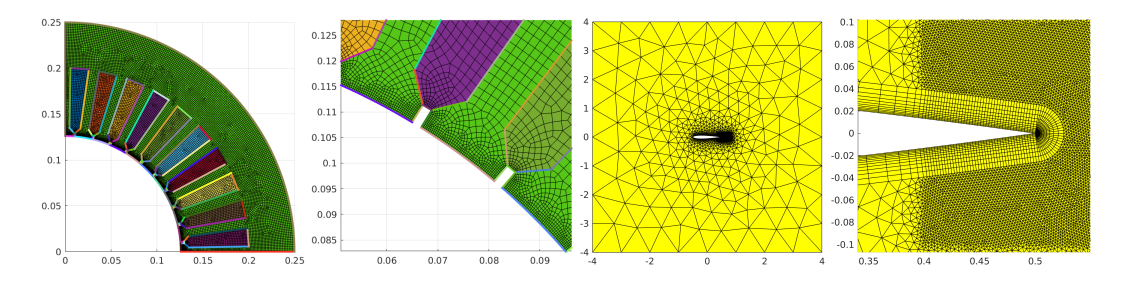

*Left*: A quarter of a stator with multiple labelled subdomains and labelled edges. *Right*: A NACA 12 airfoil modelled by a triangular/quadrilateral grid with boundary layer.

These are MRST grids.

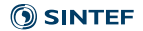

- 1. Use the interfaces (GUI, scripting or API), or external program (Frackit), to construct a model (a .geo file or object). This contains:
	- Geometric model with labels of entities (points, edges, faces, subdomains... ).
	- Specification of the mesh (mesh size, element types, which mesh generator to use etc).
- 2. Create a mesh in the native .msh format using the GUI, API or command line.
- 3. Convert to MRST grid format using the python script gmsh\_to\_mrst.py: \$ python gmsh\_to\_mrst.py my\_model.msh my\_model.mat The script is available at [https://github.com/augustjohansson/gmsh\\_to\\_mrst](https://github.com/augustjohansson/gmsh_to_mrst)
- 4. Load '.mat' file in MRST.
	- G=load('my\_model.mat');

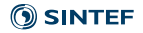

### More examples

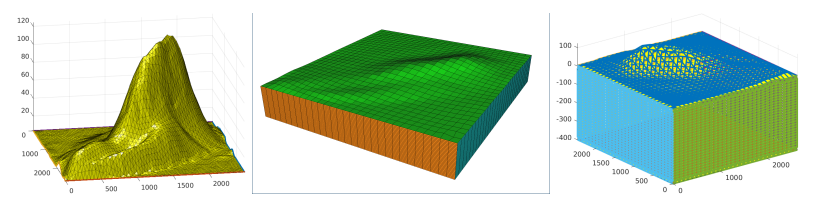

*Left*: STL triangulation from point cloud. *Middle*: Hexahedral mesh approximating point cloud surface. *Right*: MRST grid (script bug: face orientation is not correct).

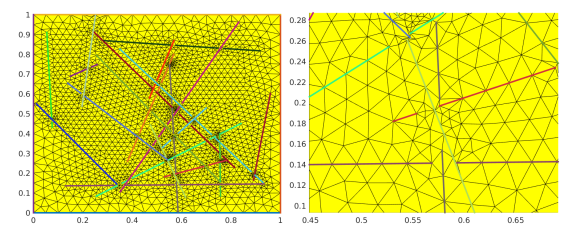

Domain with crossing fractures. Gmsh is not able to respect the fractures if one naively<br>Pembed all the fracture curves. (How does Frackit implement crossing fractures). (5) SINTEF 4/8embed all the fracture curves. (How does Frackit implement crossing fractures?)

### More Gmsh cons

- Not polytopic elements
	- 2D: triangles, quads
	- 3D: hexahedra, tetrahedra, pyramids and prisms.
- Built-in routines for boundary layer meshing perhaps not as capable as eg. KAPPA. In Gmsh, manually adding constraining points are probably needed. Perhaps this can be done with a custom plugin.

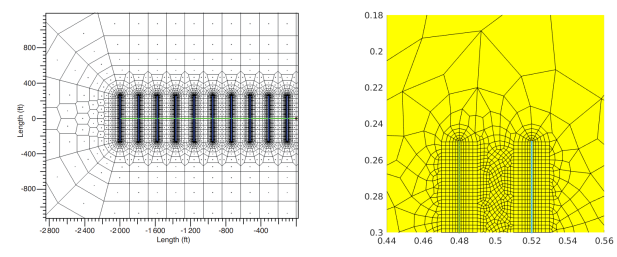

Left: Mesh from KAPPA with multiple structured boundary layers (figure from Artus, Fructus. OGST 67(5)). Right: Similar example using Gmsh with automatic boundary layer  $5/8$ and fan around two 1D fractures.

## Conclusions

- Gmsh works well, but not in all situations (for example, for multiple intersecting fractures, one must split the fractures at the fracture–fracture intersections manually).
- There is missing desired functionality regarding boundary layers around fractures touching the boundary (issue on Gmsh git page).

TODO:

- Fix face orientation for 3D elements.
- Respect Gmsh's "Physical Labels".
- Use Gmsh as an alternative to Distmesh as backend for the MRST modules UPR (Berge et al) and NWM (Zhao).

Collaborations most welcome!

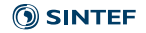

### References 1

- Gmsh: <https://gmsh.info>
	- Geuzaine and Remacle (2009). Gmsh: a three-dimensional finite element mesh generator with built-in pre- and post-processing facilities. Int J Numer Meth Eng 79(11).
- Gempy: <https://gempy.org>
	- de la Varga et al (2019). GemPy 1.0: open-source stochastic geological modeling and inversion, Geosci. Model Dev., 12.
- Frackit: <https://git.iws.uni-stuttgart.de/tools/frackit>
	- Gläser, D., Flemisch, B., Class, H. and Helmig, R., (2020). Frackit: a framework for stochastic fracture network generation and analysis. J Open Source Softw, 5(56).
- UPR: <https://github.com/rbe051/UPR>
	- Berge, R.L., Klemetsdal, Ø.S. & Lie, K-A. Comput Geosci (2019) 23: 169.
- NWM: Near-wellbore modeling <https://bitbucket.org/LinZhao9/nwm> (Zhao, L).
- KAPPA: <https://www.kappaeng.com/>
	- Structured mesh image from: Artus, V., Fructus, D.: Transmissibility Corrections and Grid Control for Shale Gas Numerical Simulation. Oil Gas Sci. Technol. Rev 67(5).
- Distmesh: <http://persson.berkeley.edu/distmesh/>
- Gmsh-to-MRST: [https://github.com/augustjohansson/gmsh\\_to\\_mrst](https://github.com/augustjohansson/gmsh_to_mrst)

### Other relevant projects

- RRM: Rapid reservoir model: <https://rapidreservoir.org/>
	- <https://bitbucket.org/rapidreservoirmodelling/rrm/>
	- Sketch-based interface and modelling of stratigraphy and structure in three dimensions. C. Jacquemyn et al. J Geol Soc (2021) 178 (4): jgs2020-187.
- CGAL: <https://www.cgal.org/>
	- Can create Voronoi diagrams.

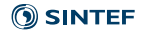